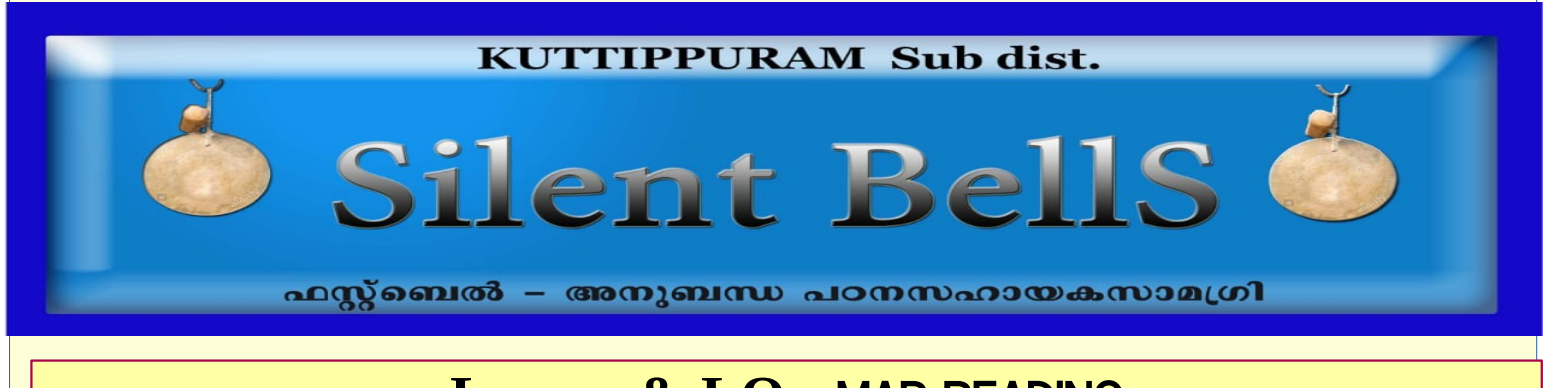

## **Lesson & LO :** MAP READING

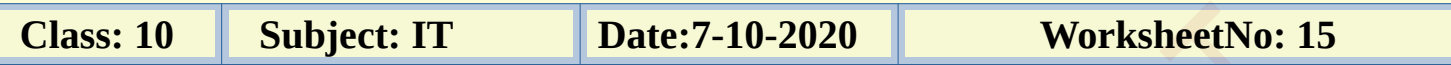

1. Name the application in IT@school GNu/Linux that explain the features of the Earth and its phenomenon

- a) Inkscape
- b) Gimp
- c) Sun clock
- d) Python
- 2. How to make the menu bar appear in sun clock window?
- a) by clicking anywhere in the window
- b) by clicking on the title bar
- c) by clicking on the maximize button
- d) by clicking on the close button
- 3. The tool used to display the map of the world showing time zones
- a) Toggle Tropic tool
- b) Clock and map tool
- c) Toggle meridian
- d) Sun/moon toggle menu
- 4. Time forward tool is
- a) A
- b) B
- $c)$  T
- d) M

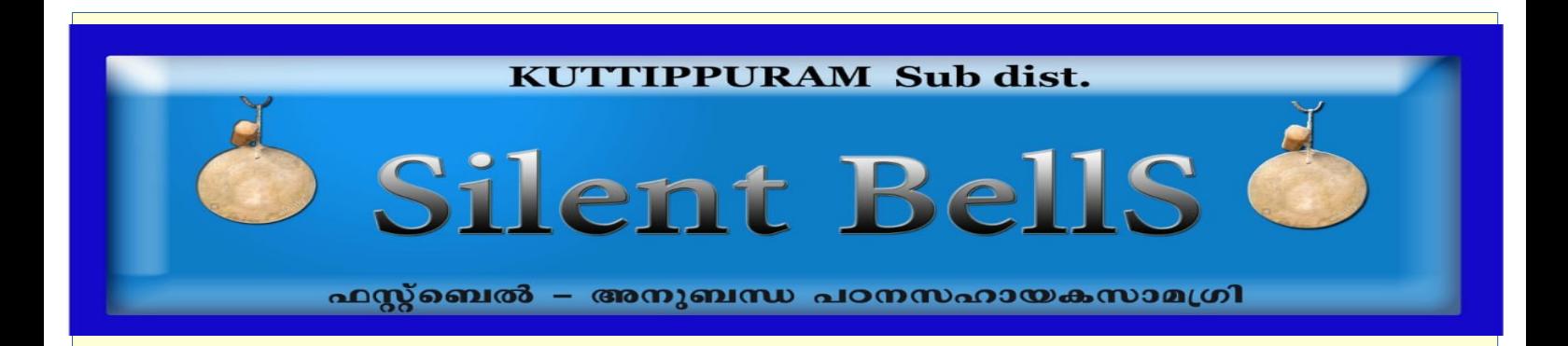

5. Select the tool to show or hide the separation between night and day from the following.

- a) N
- b) A
- c) B
- d) M

6. Select the tool which is used to display cities.

- a) N
- b) U
- c) B
- d) M

7.By clicking on which tool we can display the sun and moon?

- a) A
- b) Y
- c) B
- d) !

8. Which tool is used to change the animation speed or time?

- a) Toggle night N
- b) Adjust progress value G
- c) Time backward B
- d) Time forward A

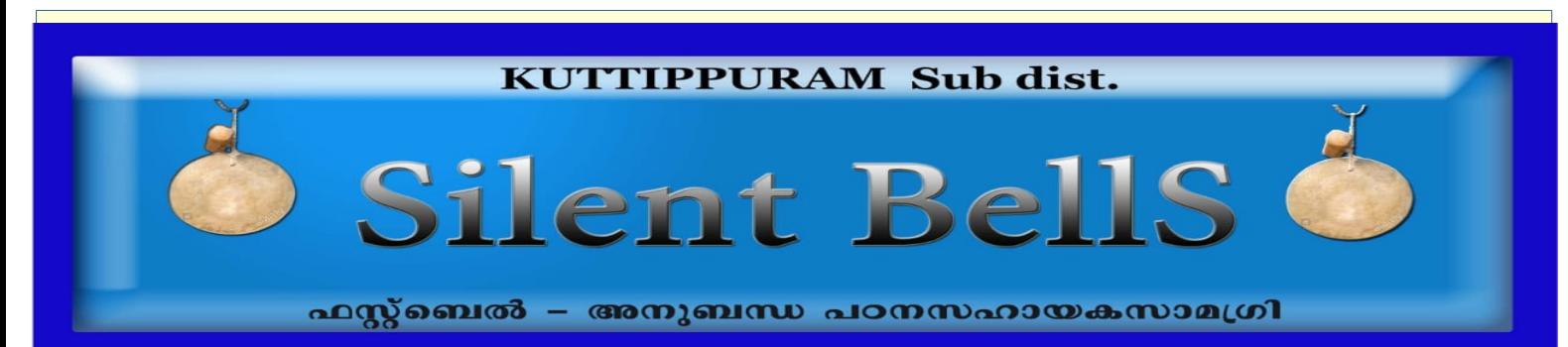

## **9. Fill in the table**

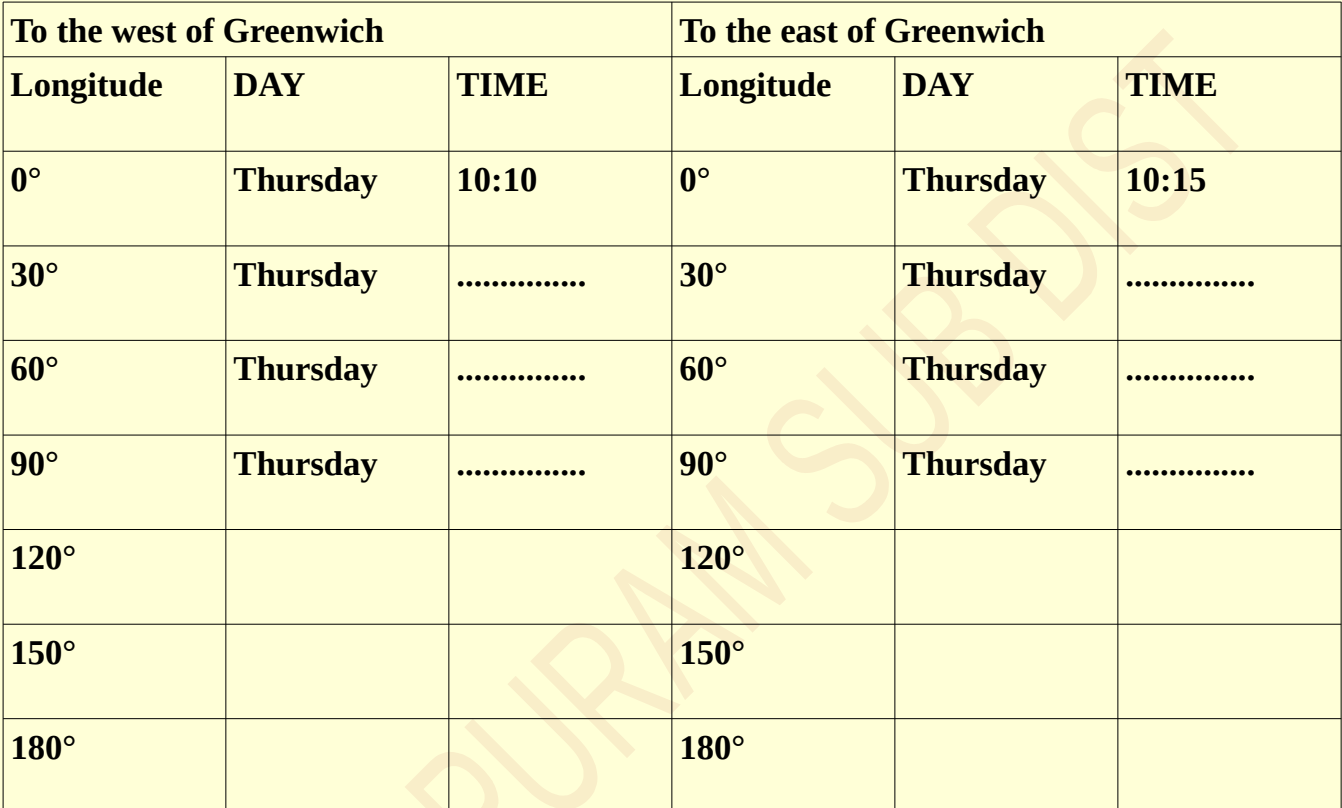

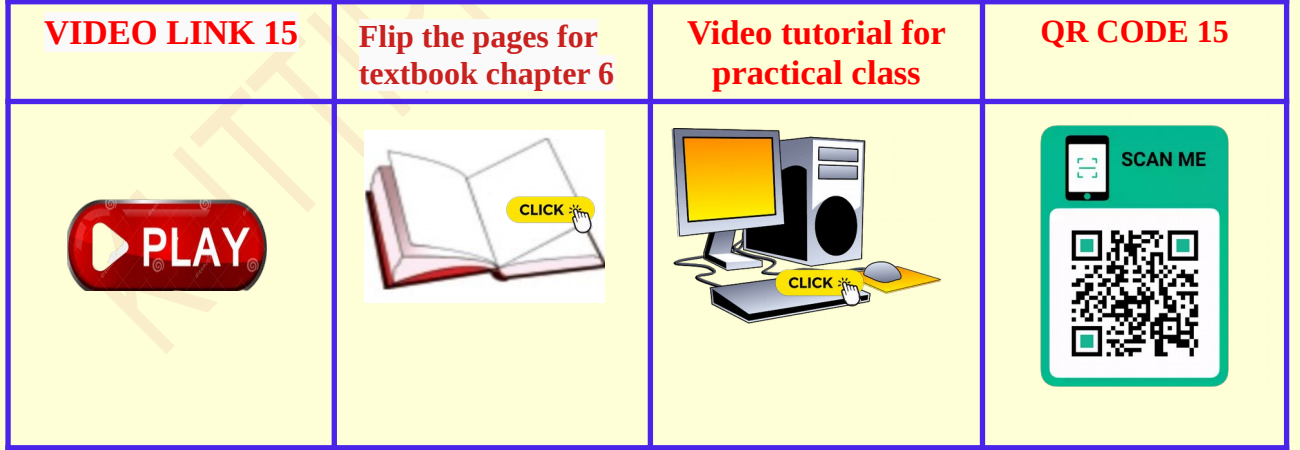